## Adobe Photoshop 2020 (version 21) Download Torrent (Activation Code) Keygen For Mac and Windows X64 {{ latest updaTe }} 2023

"It is a great pleasure and honour to be associated with this important partnership between Apple and the Royal College of Art," said Robert McNeil, senior vice president of Creative Solutions at Adobe. "The creative world benefits from strong partnerships with leading companies. Adobe supports and enables the collaboration between the arts and technology, which is a key driver of creativity in society." Here you can download Photoshop directly from Adobe.com. The latest version is 2019 version which is a 64bit version. This version is available for Windows and Mac. The download link is http://www.adobe.com/products/photoshop.html.

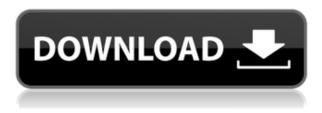

When I first received my iPhone 8 Plus, I did not initially think much about the camera until I was on the patio, walking around, and taking my first shot. I liked what I saw, but there's also the fact that the iPhone 6s and iPhone 7 both have better sensors. For the price of the iPhone 8 Plus, the competition is not there. The iPhone 8 Plus has a dual-lens setup, with two 12-megapixel sensors for wide and telephoto views, respectively. This iPhone model is also the first to shoot with optical image stabilization, similar to its sisters . But while the iPhone is great for portraits, I was disappointed with its lightness. I truly appreciate that it has a 6.5-inch display, but the nonwaterproof (IP68) model is heavier than the 4.7-inch iPhone 7, and I would have appreciated a waterproof (IP67) model, even if this is the type of case that would make a phone break pretty easily. The super wide lens on the rear camera is meant to be used for taking landscapes. But when I tried that, I did not get great results. The wide-angle lens usually creates a fake, distorted image that is lined up with the vertical center of the person taking the photo. As a result, when I tried doing something like a large landscape photo, the images would look off-kilter and odd. When customers upload a design that incorporates photographs, images or other assets from the stock library, we need to be able to see how the photo came to be included in the design. In this version, we added ways for customers to upload their photos and drawings directly from their device to the library:

## Download Adobe Photoshop 2020 (version 21)Keygen Full Version Patch With Serial Key 2022

Underneath the hood, Photoshop is still powered by the same engine as the previous, the same engine that's been powering Photoshop for over two decades. It has been completely rebuilt, and it is packed with cutting-edge new features, like real-time adjustments, intuitive 3D tools, powerful nondestructive edits, powerful brush tools that reuse content, and more. We've also added a brand new, unified catalog system for all versions of your files. The first step in Photoshop Camera is to Make a Project. By making a project, it's like creating a new document into Photoshop. Within your project, you'll be able to choose the type of content, text area, objects and layouts. Once you've made your project, you'll be asked to choose a photo file or take a new one. Then, just like in any smart camera, you can select an aperture, shutter speed, and ISO setting. 5 Ways Photoshop Can Save You Time. When working on a high-quality piece of art, it can be tempting to opt out of using a pencil or colored pencil, because it means you can't copy or round out the edges of artwork if you need a cleaner or more precise look. But the truth is that you can still make final adjustments in Photoshop. Just be sure to use the Liquify tool's Smart Filter and Paper Warp tools to achieve the precise look you're after. The tools available in Photoshop work hard at your side to make sure the most important stuff stays in working order. If a tool is not making your life any easier, you can always switch to a Chrome Reliability Tab . e3d0a04c9c

## Adobe Photoshop 2020 (version 21) Download Activation Code With Keygen 2022

Incorporating creativity, uniquely human quality and innovation at the core of everything we do, Adobe helps people and organizations create, connect and succeed in an increasingly connected world. For more information about Adobe, visit http://www.adobe.com . The new Windows application of Photoshop CC 2018, Photoshop Design 2017, now offers AutoSave and the new Focus tool that improves the accuracy of adjustment layers, bringing together all of the features from Photoshop CC 2017 and Lightroom CC (see below). These new features, combined with the collaborative folder improvements in Photoshop, complement other new native collaboration features such as the direct link to the Interchange File Format (IFF) offered in Photoshop CC 2018. The new Photoshop Creative Cloud desktop application now offers native 3D editing features, with Photoshop supporting the new Substance 3.0 collection to enable even greater creative potential for designers focusing on 3D. Designers will be able to create 2D image elements in 3D and will be able to manipulate 3D elements in 2D and vice versa. With the release of the new Photoshop Creative Cloud 2020 desktop application, Photoshop's CC 2019 features-including Clarity, Sharpen, Selective Color, Image Variation, Create Modes, and more-will be available across all platforms. Additionally, Photoshop CC 2019 will feature a new feature to add more freedom to image editing and production to budding photographers, and an overhaul of the preferences that allow photographers to begin working in Photoshop far earlier than in the past. The new feature will automatically detect and optimise some of the most commonly used settings of the PSD file format and will deliver better image quality in the process. The new feature will be initially available for Windows users only and will be introduced with Photoshop CC 2019 for Mac users in 2020.

photoshop adobe 0.7 free download photoshop cs 0.7 free download free download photoshop 0.7 full version photoshop 0.7 free download software photoshop 0.7 online free download photoshop 0.7 brushes free download knockout 2 download photoshop knockout 2 photoshop free download knockout 2 v10.387 plugin photoshop free download knockout 2 plugin photoshop free download

What's high on the agenda for 2018 are expanded video editing features for the desktop app. One of the issues for Photoshop is that one version of the software is not always available on all platforms. In a bid to make that go away, the desktop app now has an option to turn on a cloud model, which gives users the ability to save files locally but upload the latest projects for editing back to Adobe, all with a drag-and-drop workflow. We're already seeing new features in Photoshop on the web. The new default workflow and sliders that have been adopted before even launching the desktop app means there will be no hassle to get on with editing skills when you have a new design. What's more, the cloud model will allow users to keep up with the latest as soon as it's launched. Start using it now by heading to the Adobe website. Frameworks of content-rich websites are simple to develop and often cost-effective, and as a result, the web has seen a vast range of sites and content, and with that, the advancement of many design patterns based on browser compatibility issues. Today, new web developments are regularly developed solely for mobile devices and display the user experience focused on the little screen in users' hands. With mobile sites and the push for responsive web design becoming more popular, this ultimately means we have a vast range of content-rich sites to browse across. However, you'll have a lot more choice in your web design portfolio soon. That's

down to Adobe Photoshop on the Web; we're seeing a lot more sites now emerging that are purely designed for web-based development. What have we been seeing in 2018?

Here is the list of top ten tools and features that Adobe Photoshop Elements 12 has introduced. If you are looking for a new version of the software, try this amazing software on your Mac and Windows PC. So get ready for more native API-powered performance, new features and tools, and a richer color toolset supported by the new Adobe Camera Raw 8, including:

- New Adobe Camera Raw 8 has a redesigned user interface and new features
- Native GPU-powered processing
- Support for next-generation cameras, including the Nikon D750, Canon 5D Mark IV, and others
- Fine-grained controls
- New features and tools
- Enhanced workflow
- Faster processing

Also, the new version allows you to use the Smart Filters to change the way an image appears. It is a new feature that has been added. The new feature allows you to search for any text in a document in the recents list. Moreover, it allows you to find multiple documents as well as the search for any text in an image. The new version of Photoshop is the best solution for Adobe Photoshop beginners. With every new version, Photoshop is developed, from a simple small photo editing tool to an industry-leading software that changed the global graphic designing and multimedia industries standards. Every new version has some new features introduced, but there are a few tools that are being tested with time and remain sturdy and highly important to the designers. Here are some tools and features that are proved as the best of Adobe Photoshop:

https://zeno.fm/radio/aomei-partition-assistant-crack-8-6-with-license-code-full-latest https://zeno.fm/radio/helo-schneideplotter-hsp-1360-software https://zeno.fm/radio/windows-7-crack-loader-uefi https://zeno.fm/radio/prince-android-one-click-v2-rar https://zeno.fm/radio/manual-de-identidad-corporativa-adidas-pdf https://zeno.fm/radio/betternet-pc-crack https://zeno.fm/radio/betternet-pc-crack https://zeno.fm/radio/doki-doki-literature-club-fan-pack-download-without-license-key https://zeno.fm/radio/doki-doki-literature-club-fan-pack-download-without-license-key https://zeno.fm/radio/mentor-graphics-pads-9-5-crack https://zeno.fm/radio/gerber-accumark-8-5-software-with-crack https://zeno.fm/radio/gerber-accumark-8-5-software-with-crack https://zeno.fm/radio/matchware-mediator-9-fr-crack https://zeno.fm/radio/matchware-mediator-9-fr-crack

Photoshop CC 2017 has some features to be excited about. One is the World Layers panel, which displays the visible Photoshop layers in many different combinations in just one panel. It's common to drag an image ten-layers deep before you realize that a layer within that image would need to be split into two separate layers to do what you need. It is possible to rearrange and combine the layers as desired. The Text feature in Photoshop needs a lot of tweaking as in previous years. There are a few new options that have been added in CC2017. There is a new audio track added to the layer

panel, which can be used for text tracking. There is also the new Type tool, which can be used for setting the text settings and even guides. PSD files, in general, have an XML data format that gets worked on by software such as Photoshop. You could open a new file, create a file window and change that text to a more accurate setting, and it will be applied for all users of that source file, as long as it is a new, freshly opened file. Conforming PSD files, on the other hand, are created to be opened and closed over and over again, with no data lost. Photoshop CC should support conforming PSD files in addition to non-conforming ones in the future. Adobe Photoshop CC 2017 has some features to be excited about. One is the World Layers panel, which displays the visible Photoshop layers in many different combinations in just one panel. It's common to drag an image ten-layers deep before you realize that a layer within that image would need to be split into two separate layers to do what you need. It is possible to rearrange and combine the layers as desired.

https://supportingyourlocal.com/wp-content/uploads/2023/01/Adobe-Photoshop-2021-Version-2241-D ownload-Free-License-Key-Windows-x3264-2023.pdf

https://instafede.com/adobe-photoshop-cc-2015-version-17-license-code-keygen-product-key-lifetime-release-2022/

https://xn--80aagyardii6h.xn--p1ai/adobe-photoshop-download-2017-best-128204/

https://visitsalisland.com/wp-content/uploads/2023/01/Download-Photoshop-Touch-Pc-VERIFIED.pdf https://porizko.de/download-free-photoshop-presets-portable/

https://v3i81f.n3cdn1.secureserver.net/wp-content/uploads/2023/01/coyrit.pdf?time=1672665249 https://lgbtunleashed.com/2023/01/02/download-free-adobe-photoshop-cc-2015-version-17-with-full-k evgen-mac-win-2023/

https://jasaborsumurjakarta.com/download-free-photoshop-for-windows-7-32-bit-work

https://provisionsfrei-immo.de/wp-content/uploads/2023/01/Photoshop-70-Plugins-Download-LINK.pd f

https://asiamediasearch.com/wp-content/uploads/2023/01/olwhey.pdf

https://www.candipipes.com/wp-content/uploads/2023/01/Photoshop-2021-Version-2201-Download-F ull-Product-Key-WIN-MAC-2022.pdf

https://www.sozpaed.work/wp-content/uploads/2023/01/Photoshop-Shape-Plugins-Free-Download-RE PACK.pdf

https://theferosempire.com/?p=25785

https://bodhirajabs.com/wp-content/uploads/2023/01/Download-Photoshop-Cs4-Tanpa-Serial-Number -HOT.pdf

https://soepinaobasta.com/wp-content/uploads/2023/01/heddjamm.pdf

 $\underline{https://www.touchegraphik.com/wp-content/uploads/2023/01/ingdean.pdf}$ 

http://lovelyonadime.com/adobe-photoshop-2021-version-22-3-1-with-registration-code-license-key-for-pc-2023/adobe-photoshop-2021-version-22-3-1-with-registration-code-license-key-for-pc-2023/

http://moonreaderman.com/photoshop-cs4-trial-download-top/

https://duolife.academy/download-adobe-photoshop-cs3-with-serial-key-torrent-windows-10-11-lifeti me-release-2022/

https://womss.com/download-photoshop-2021-crack-lifetime-activation-code-64-bits-2022/

http://aakasharjuna.com/free-download-eye-candy-photoshop-plugins-repack/

 $\label{eq:https://rerootyourlife.com/2023/01/02/download-adobe-photoshop-cc-free-license-key-lifetime-activation-code-windows-10-11-x32-64-2022/$ 

https://luxurygamingllc.com/download-photoshop-free-for-windows-\_top\_/

https://redimoldova.com/en/download-free-photoshop-cc-2019-licence-key-torrent-activation-code-for -windows-x64-2022/

https://ijaa.tn/wp-content/uploads/2023/01/dawclar.pdf

https://it-sbo.com/wp-content/uploads/2023/01/graybath.pdf

https://www.skiplace.it/wp-content/uploads/2023/01/Dark-Moody-Photoshop-Presets-Free-Download-TOP.pdf

https://theenergizergenerator.com/wp-content/uploads/2023/01/Photoshop\_2021\_Version\_2211-1.pdf https://amtothepm.com/wp-content/uploads/2023/01/Adobe\_Photoshop\_CC\_2015\_version\_16-1.pdf https://www.smart-writing.com/wp-content/uploads/2023/01/amarhail.pdf

 $\label{eq:https://instafede.com/wp-content/uploads/2023/01/Photoshop-Channel-Mixer-Presets-Download-INST \\ \underline{ALL.pdf}$ 

https://www.petsforever.io/wp-content/uploads/2023/01/falunse.pdf

https://eveningandmorningchildcareservices.com/wp-content/uploads/2023/01/Download\_Adobe\_Pho toshop\_2021\_Version\_2201\_Free\_License\_Key\_With\_Registration\_Code\_WIN\_\_MA.pdf

 $\label{eq:https://www.awaleafriki.com/wp-content/uploads/2023/01/Photoshop-CC-2015-Activator-PCW indows-lifetime-releaSe-2022.pdf$ 

https://phatdigits.com/wp-content/uploads/2023/01/Www-Cs3-Photoshop-Download-Com-Free.pdf

https://www.lr-fyzio.cz/wp-content/uploads/2023/01/berwyl.pdf http://www.cpakamal.com/wp-content/uploads/2023/01/Adobe-Photoshop-CC-2014-CRACK-With-Regi stration-Code-WIN-MAC-x3264-finaL-version-2023.pdf https://getwisdoms.com/wp-content/uploads/2023/01/sarotho.pdf https://www.virtusmurano.com/uncategorized/oil-paint-plugin-for-photoshop-cc-2021-free-download-i nstall/

A list of the new hidden features to be revealed later this week includes the new Copy for View panel on the right found in the Layers Panel, which allows you to copy a layer directly from one document into another; new Extensions panel that lets you easily download and install new plug-ins; and the addition of Advanced Exposure to the masks panel. To learn more about these changes, check out Photoshop.com, where you can also see a preview of these new features. Adobe also announced today that it has shipped its first wave of new features for Photoshop, including a new capability for faster, optimized computing on Windows 10, a new 3D acceleration mode, and details about seamless cloud workflows that open up new ways to work with clients and collaborators. New Features in Photoshop The new features help you avoid steps that slow you down and make it easier to leverage client collaboration. A new panel—the Extensions panel—allows for the guick download and installation of tools from downloadable third-party extensions sites. These new sites offer the most popular tools and plug-ins for Photoshop and Photoshop Elements. The new Copy for View panel on the right of the Layers Panel enables a more intuitive way to copy content from one document to another with a single action. Simply select the layer in one document and copy it before you paste it to the other document. Adobe Photoshop Elements 10 Graphics was last modified: May 21st, 2016 by Shalabh J. This is a comment section. Generally, you should not post your personal information on a website. To view responsibility to the sites with respect to the information on its pages, please see our Privacy Policy.Q: I want to return the closest number in a list using the minimum distance method from pyprob I want to return the closest number in a list using the minimum\_distance method from pyprob. This code is run inside a loop. I am getting some errors is that there is a module not found error on min. Could someone let me know what is going on? import numpy as np import scipy.spatial.distance as dist def u(x,y,z): D = dist.euclidean(x,y,z) return D def min distance(a, b): diff = u(a,b) md = dist.cdist(a,b,metric='euclidean') return min(diff, md) a = [1,2,3,4,5,6] b = [3,4,5,6,7,8] x vals = [] y vals = [] z vals = [] for i in range(0, len(a)): x vals.append(a[i]) y vals.append(b[i]) z vals.append(i) new list = [] for i in range(0, len(a)): new list.append(min distance(a[i],b[i])) A: There are two errors in your code. The first and the most obvious is that you have a syntax error (x,y,z) when specifying either a list or tuples in a function definition. It should simply be a = [1, 2, 3, 4, 5, 6]. After that, you have an indentation error with your for loop as a is used in both inside and outside the loop. It should be either indented more or copied inside the loop, as it is right now results in an error you cannot fix. You can fix this issue with

a small modification to a function that accepts a tuple or list comprehension as parameter. def min\_distance(a, b): [D for D in a[:len(b)] if D == b] # This single line is a D = dist.cdist(a,b,metric='euclidean') # alternative solution return min(D) With this change, you can add another short solution. You can simply return the output of the function instead of the function call. Note that there's a little bit of shuffling in this code, and you have to use the equality == instead of the is!= comparison, so when using a min function, you need to use the =, and not ==. But again, this is just a small change (omitting one line), so you do not need to worry about it: def min distance(a, b): D = dist.